## **SUNDIALS has an active user-base supported via a mailing list and GitHub**

- The SUNDIALS team is active in providing assistance
- As of February 2019, SUNDIALS now accepts user-contributions
- Attractive to prospective users

## **SUNDIALS is easier than ever to obtain and use**

- Downloadable from source and buildable via CMake
- Member of the Extreme-scale Scientific Software Development Kit (xSDK) Extensive user-documentation that is kept up-to-date with each release
- 
- Installable through the Spack package manager: % spack install sundials
- Web-based documentation and CMake target exports are future goals

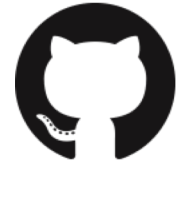

**CASC** 

## **Parallelism is fully-encapsulated in SUNDIALS modules**

- Most parallelism is in vector and linear solver modules
- Adapt to new target architectures without rewriting the whole suite simply create a new module implementation for the target architecture

### **SUNDIALS provides** *NVector* **implementations that utilize popular performance portability frameworks/paradigms**

- RAJA
- Tpetra/Kokkos
- OpenMP 4.5+ device offloading

math libraries to provide robust out-of-the-box functionality, but users can also supply their own module implementations:  $\overline{\phantom{a}}$  the

### **Modular code design in SUNDIALS provides extensibility that enables SUNDIALS to evolve as new paradigms and challenges arise**

SUNDIALS packages are built on common modules for vectors, matrices, and solvers. The *NVector*, *SUNMatrix*, *SUNLinearSolver*, and *SUNNonlinearSolver* modules follow the same object oriented design pattern:

# **Shaping a Sustainable SUNDIALS:** Applying Software Sustainability Practices to a CSE Library Cody J. Balos, David J. Gardner, Daniel R. Reynolds, Carol S. Woodward, Slaven Peles, and Alan C. Hindmarsh UUUY J. DAIUS, DAVIU J. GAIUI

de la contrata de la contrata de la contrata de la contrata de la contrata de la contrata de la contrata de la<br>Decreta de la contrata de la contrata de la contrata de la contrata de la contrata de la contrata de la contra

*The SUNDIALS Suite of Nonlinear Differential-Algebraic Equation Solvers is an open source software library including highly robust and adaptive time integration methods for ODEs and DAEs as*  well as robust nonlinear solvers. SUNDIALS has a long history of user deployment with over 25,000 downloads in 2018. We describe the sustainability practices adopted by the SUNDIALS team, *including modular code design, investment in performance portability, continuous testing, and multi-faceted support of the user community. dy dt Monlinear Differential-Algebraic Equation Solven (1)* 

- Each module can be thought of as an abstract class that defines a generic API • The *NVector* module defines routines for dot products, norms, etc., while the
- 
- *SUNLinearSolver* module defines routines such as setup and solve Packages only interface with the generic APIs
- Module implementations provide the definitions of the generic routines
- Enables rapid development of new integration schemes by decoupling SUNDIALS packages from the underlying data structures and solvers

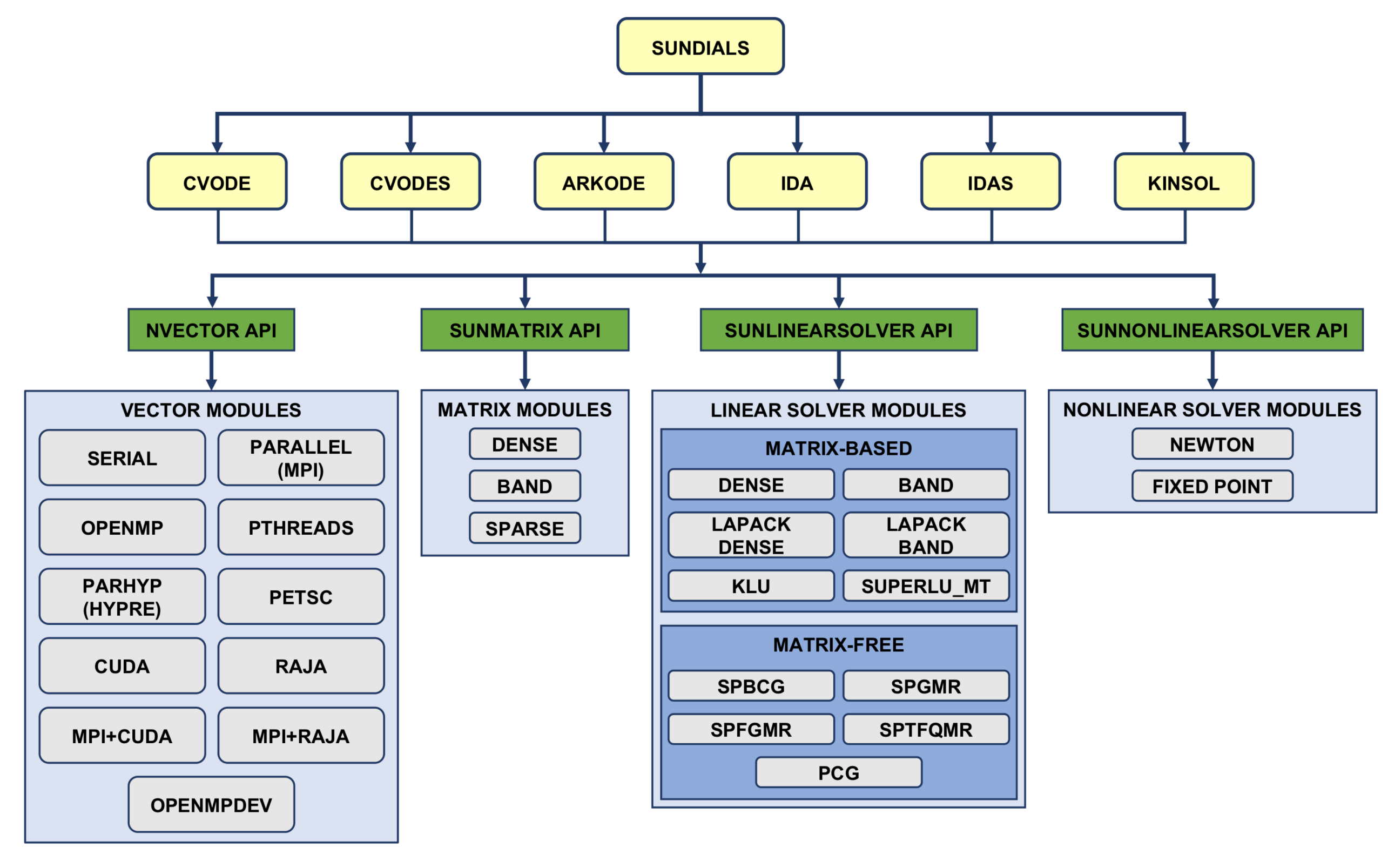

### **Modular code design provides flexibility that enables the use of SUNDIALS in an incredibly diverse set of applications** SUNDIALS ships with module implementations that interface with many popular

**IDA(S):** adaptive order and step BDF (implicit linear multistep) methods for **DAEs** 1.2 Non-deep are order and orop

- SUNDIALS-provided modules increase the number of applications in which it can be incorporated with minimal effort
- User-provided modules allow SUNDIALS to be flexible enough to work in almost any code base and makes it possible to develop highly-specialized, problem-specific module implementations once and reuse them across packages

SuperLU\_DIST **PETSC** 

## **Modular code design in the ARKode package enables the development/implementation of cutting-edge one-step methods**

- ARKode structure separates time-integration from algorithm for a single step • New time-steppers may be more easily constructed within ARKode • Leveraged by the SUNDIALS team to develop a multirate additive Runge-Kutta stepper and a generalized additive Runge-Kutta stepper – more planned
- 
- 

- 
- 

- Adaptive time integrators with forward and adjoint sensitivity capabilities
- Written in C with interfaces to Fortran and C++
- Designed to be incorporated into existing codes

- <sup>211</sup><br>t on shared vector, matrix, solver, and p • Packages are built on shared vector, matrix, solver, and preconditioner APIs and provide the state of the state of the state of the state of the state of the state of the state of the state of the state of the state of t
- supplied modules • Users can supply their own data structures and solvers or use SUNDIALS

 $\frac{1}{2}$  and in research worldwide: **Used in application codes and in research worldwide:**

## **Modular Code Design**

- Computational Cosmology (Nyx)<br>• Combustion (PELE)
- Combustion (PELE)<br>Actrophysics (CAST
	- Astrophysics (CASTRO)
- 3.1 CONTROLLAND AND A VISITING AND A VISITING A VICTOR AND A VISITING A VISITING A VICTOR AND A VISITING A VICTOR AND A VISITING A VICTOR AND A VICTOR AND A VISITING A VICTOR AND A VISITING A VICTOR AND A VISITING A VISITI • Atmospheric dynamics (DOE E3SM)
	- AMReX (LBNL) and MFEM (LLNL)
	- mamic = *f*1(*t, y*) + *f*2(*t, y*)*, y*(*t*0) = *y*<sup>0</sup> (7) • Dislocation dynamics (LLNL)
- 3D parallel fusion (U. York, LLNL)
	- Power grid modeling (RTE France, ISU)

## **Continuous Testing Assures Quality**

## **Performance Portability** à **Performance Sustainability**

## **Users are Fundamental to Sustainability**

This work was performed under the auspices of the U.S. Department of Energy by Lawrence Livermore National Laborato Every of the United States government. Neither the United States government nor Lawrence Livermore National Security, LLC, nor any of the accuracy, completeness, or usefulness of any information, apparatus, product, or pro owned rights. Reference herein to any specific commercial product, process, or service by trade name, trademark, manufacturer, or otherwise does not necessarily constitute or imply its endorsement, recommendation, or favor expressed herein do not necessarily state or reflect those of the United States government or Lawrence Livermore National Security, LLC, and shall not be used for advertising or product endorsement purposes. This work was performed under the auspices of the U.S. Department of Energy by Lawrence Livermore National Laboratory under Contract DE-AC52-07NA27344. LLNL-POST-767922.

1 CVODE

- Unit tests cover individual SUNDIALS modules
- Example problems cover the integrators and modules as a whole
- Driven by Jenkins running on a Linux workstation
- Allows for rapid feature development
- Ensures that the code is always in a releasable state
- Promotes incremental releases
- In the future, SUNDIALS CI will also run on target supercomputers

**KINSOL:** Newton and fixed-point methods for **nonlinear systems** *My*<sup>0</sup> = *f*1(*t, y*) + *f*2(*t, y*)*, y*(*t*0) = *y*<sup>0</sup> (9)

**ARKode:** adaptive step, explicit, implicit, additive, and multirate Runge-Kutta methods for **ODEs** *x* = *f*(*t)*, *f*(*t)* = *f*(*t)*, *f(x)* = *f((x)*) = *f(x)* = *f(x)* = *f(x)* = *f(x)* = *f(x)* = *f(x)* = *f(x)* = *f(x)* = *f(x)* = *f(x)* = *f(x)* = *f(x)* = *f(x)* = *f(x)* = *f(x)* = *f(x)* = *f(x)* = *f(x)* = *f( dt* )=0*, y*(*t*0) = *<sup>y</sup>*0*, y*<sup>0</sup>

- Modified Newton and inexact Newton-Krylov methods *G G Modified Newton and inexact Newton-Krylov methods (S) Variant with forward and* 
	- Picard and fixed-point with Anderson acceleration **r**
- Globalization: linesearch, inexact Newton 2 CVODES *F*(*tn, y<sup>n</sup>, h*<sup>1</sup> vton ↵*n,iy<sup>n</sup><sup>i</sup>*

$$
\frac{dy}{dt} = f(t, y), \quad y(t_0) = y_0
$$

*y*˙ = *f*(*t, y*)*, y*(*t*0) = *y*<sup>0</sup> (2)

## **youther of ODE and DAE time integrators and nonlinear solvers** and the second of the second integrators and  $\mathbf{y}$

$$
M\frac{dy}{dt} = f_1(t, y) + f_2(t, y), \quad y(t_0) = y_0
$$

$$
F(t, y, y') = 0
$$
,  $y(t_0) = y_0$ ,  $y'(t_0) = y'_0$ 

3 ARKode

<sup>0</sup> (13)

<sup>0</sup> (14)

 $\bigcup_{i=1}^n\bigcup_{j=1}^n\bigcup_{j=1}^n$ 

(*t*0) = *y*<sup>0</sup>

- *<sup>G</sup>*(*y<sup>n</sup>*) ⌘ *<sup>h</sup>nn,*0*f*(*tn, y<sup>n</sup>*) + *<sup>a</sup><sup>n</sup>* <sup>=</sup> *<sup>y</sup><sup>n</sup>* (5) • Used worldwide with more than 25,000 downloads in 2018<br>• Available from the LLNL software site. GitHub, and Spack
- ware site, GitHub, *i,if<sup>I</sup>* (*t n,i, zi*) *a<sup>i</sup>* = 0 (10) • Available from the LLNL software site, GitHub, and Spack
- Released under the BSD 3-Clause license
- extensive user *ik***<sub>m</sub>** *and* **active<br>
<b>***i*<sub>*II*</sub> **D** *n*, *a*<sup>*i*</sup>, *a*<sup>*i*</sup> • Extensive user documentation, and active user support email list

## $\blacksquare$  SUNDIALS Packages  $\blacksquare$

**CVODE(S):** adaptive order and step implicit linear multistep methods for **ODEs** 

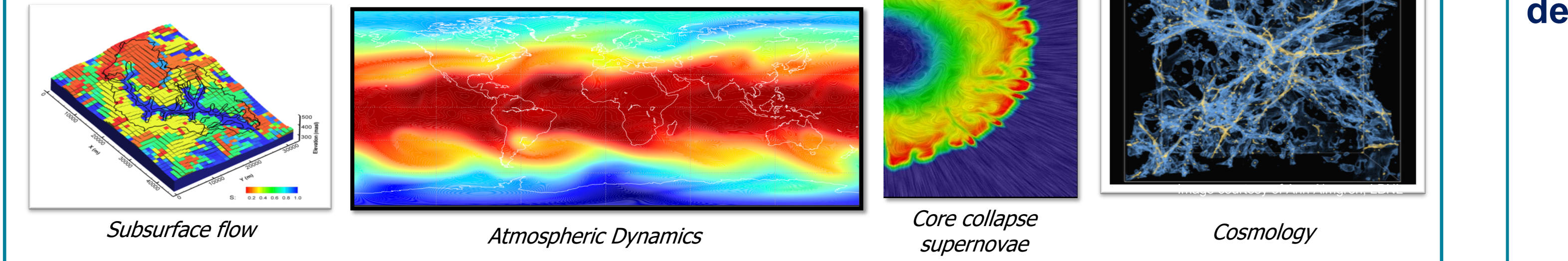

**(S)** Variant with forward and

adjoint sensitivity analysis

capabilities

## **Overview of SUNDIALS**

### *n i*=0 **Applications in Research and Industry**

## **Modular implementation**

## **Availability and support**

Magnetic reconnection

Dislocation dynami

Image courtesy of Ann Almgren, LBNL

**Cosmology** 

**More Information: Carol S. Woodward, LLNL, woodward6@llnl.gov Daniel Reynolds, SMU, reynolds@smu.edu**

**https://computation.llnl.gov/projects/sundials**

Lawrence Livermore (A) SMU

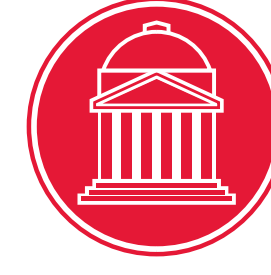

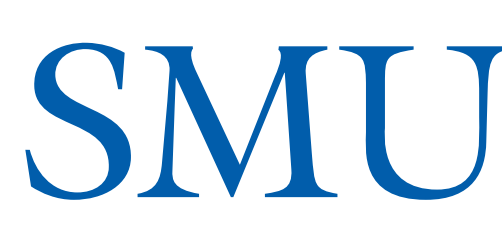

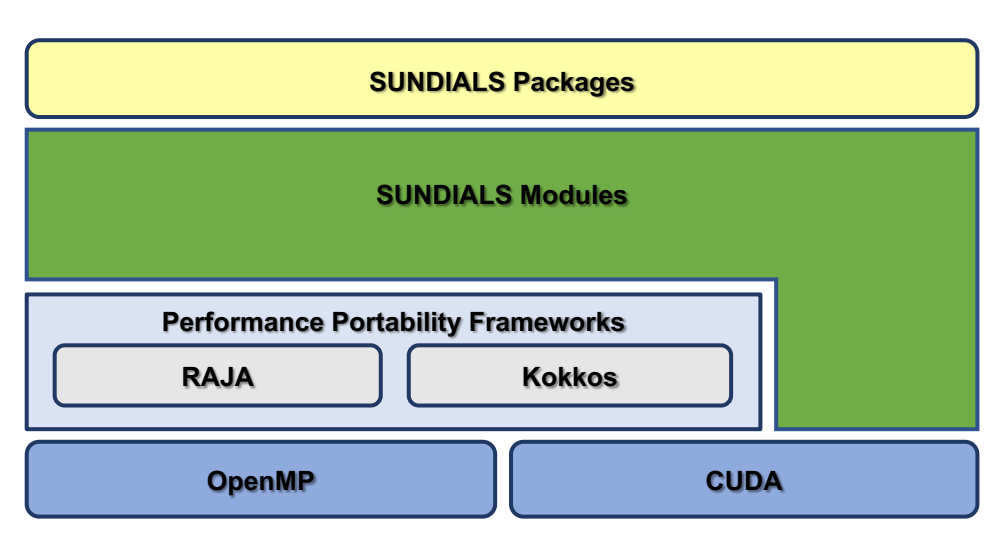

 $\delta$  ial

- **Continuous integration tests run with every commit/pull-request and nightly**
	-

**KD** Spack

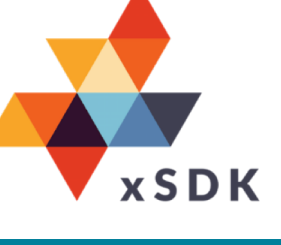